## **FAQ SL800H / S700H / R700H - Ringtones**

**Introduction**

The following ringtones are by default delivered with these handsets.

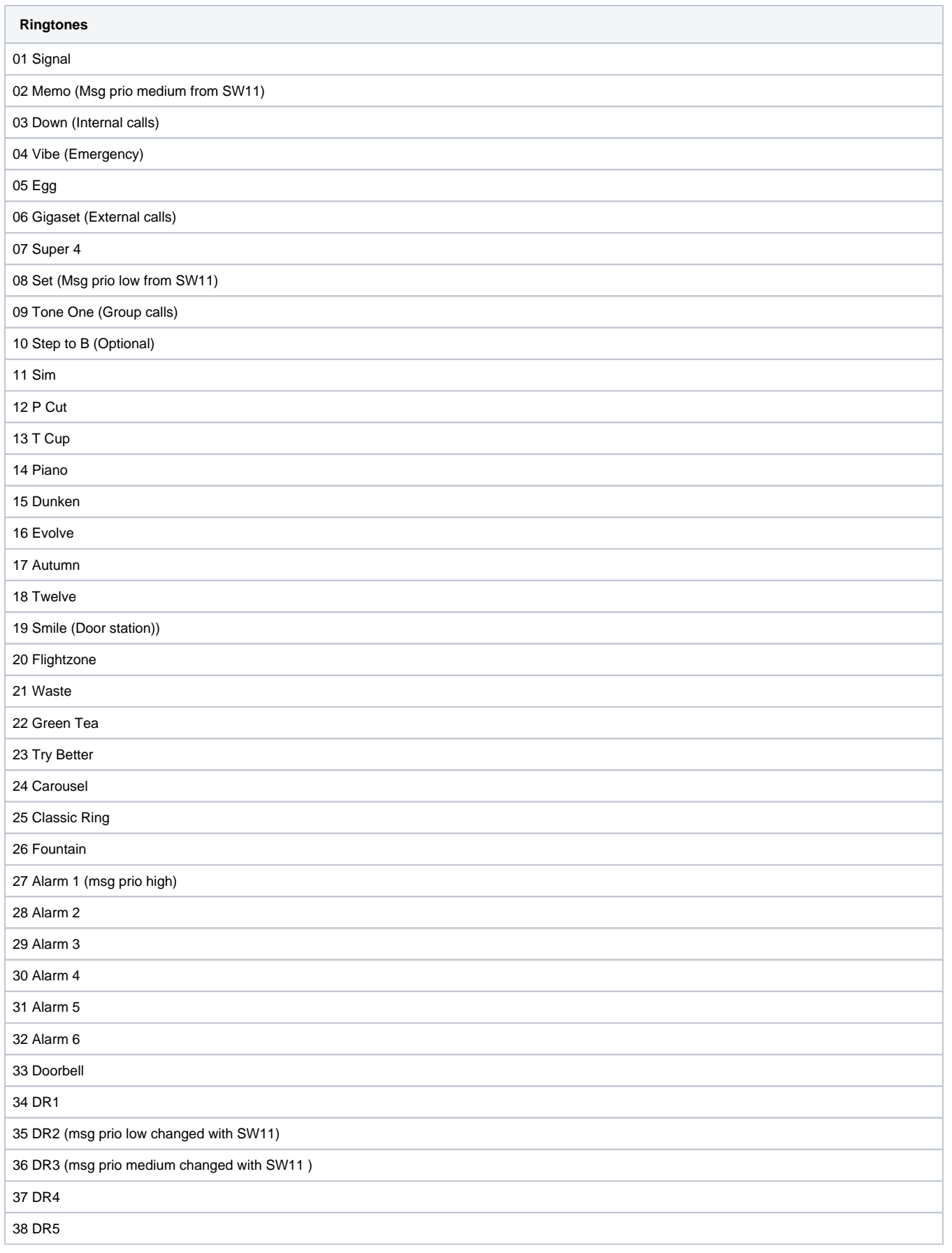

The Line ID is needed when you want provisioning the ringtones.

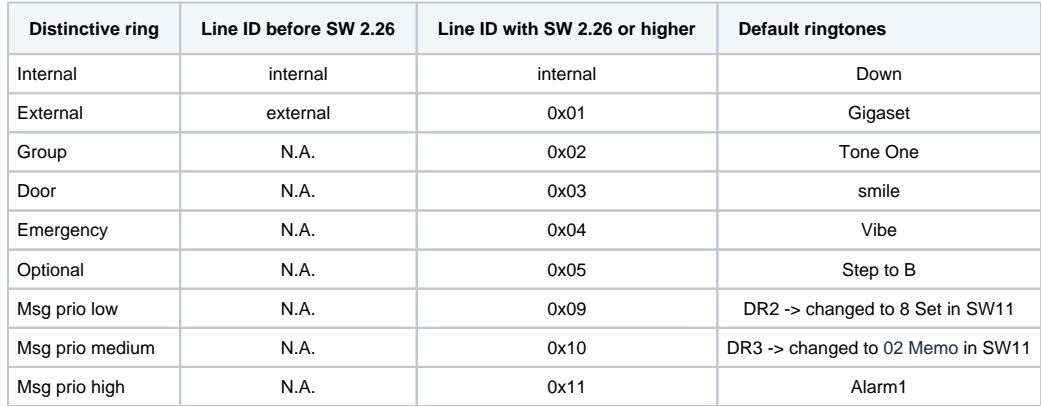

## **Auto-provisioning**

In the following example we have created an ringtone named **audiofile.722** using the external tool.

In the provisioning file we first upload the audio file before we assign it to the internal melody, else the assignment will not work if the audio file is not in the handset.

Dependent on the [distinctive ring](https://teamwork.gigaset.com/gigawiki/display/GPPPO/FAQ+-+Distinctive+ring) setting in the Nx70 the ringtone for the External line has to be configured using **external\_calls\_ringer\_melody** or **ring er\_melody\_line\_1** when we configured both then the setting distinctive ring has no influence, it will both work.

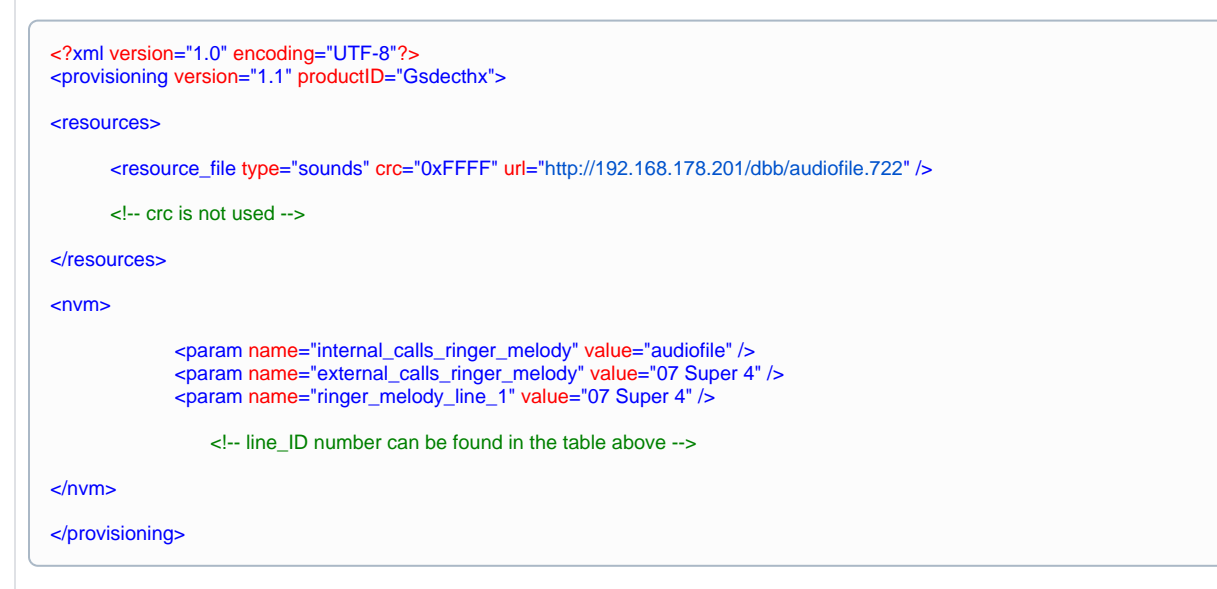